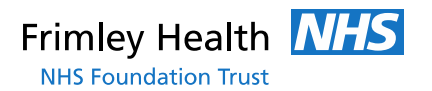

### **Sources and websites**

Cowen, M., Maier, P. & Price, G. (2009). Study skills for nursing and healthcare students. Harlow, Essex: Pearson.

Hurford, Anne (2006). Study skills for nurses and midwives. University of Nottingham. Retrieved from [https://www.nottingham.ac.uk/studentservices/documents/studyskillsfor](https://www.nottingham.ac.uk/studentservices/documents/studyskillsfornursesandmidwives.pdf) [nursesandmidwives.pdf](https://www.nottingham.ac.uk/studentservices/documents/studyskillsfornursesandmidwives.pdf)

A-Z list of available journals <http://www.library.nhs.uk/booksandjournals/journals/>

CASP (Critical Appraisal Skills Programme) Checklists - [http://www.casp](http://www.casp-uk.net/casp-tools-checklists)[uk.net/casp-tools-checklists](http://www.casp-uk.net/casp-tools-checklists)

FreeMind – free mind mapping software [http://freemind.sourceforge.net/wiki/index.php/Main\\_Page](http://freemind.sourceforge.net/wiki/index.php/Main_Page)

HDAS (Healthcare Databases Advanced Search) <https://hdas.nice.org.uk/>

Mendeley – Free reference manager - <https://www.mendeley.com/>

MindMaps Unleashed - [http://mindmapsunleashed.com/learn-to-create](http://mindmapsunleashed.com/learn-to-create-a-mind-map-in-word-heres-how)[a-mind-map-in-word-heres-how](http://mindmapsunleashed.com/learn-to-create-a-mind-map-in-word-heres-how)

OpenAthens registration - <https://openathens.nice.org.uk/>

RefMe – Free Referencing Generator - <https://www.refme.com/>

# **Study Skills**

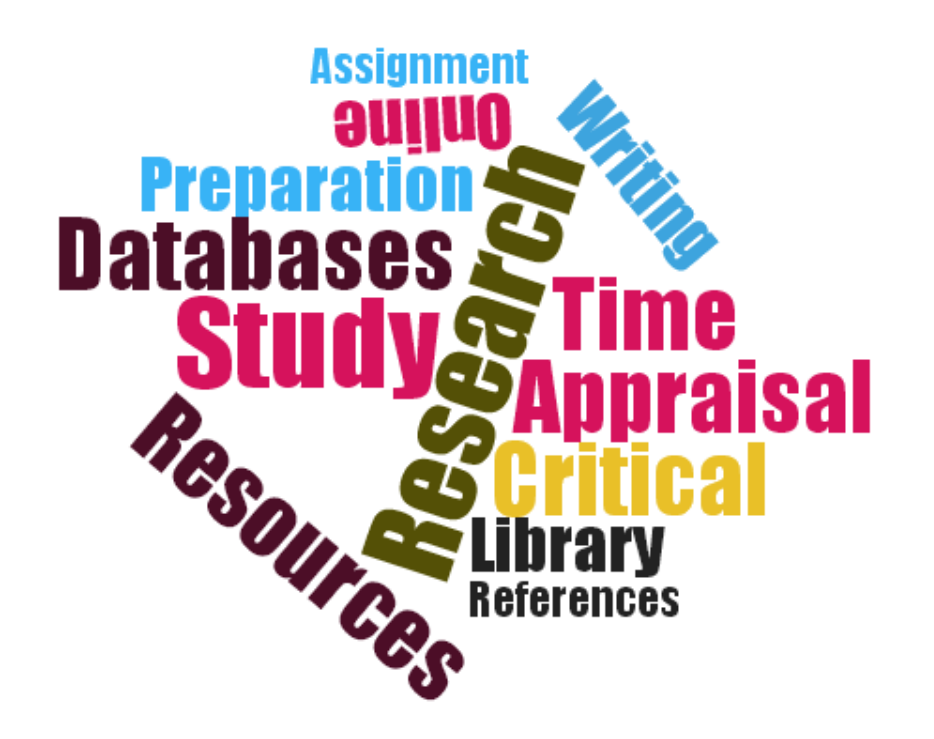

**Library & Knowledge Services**

### **Contents**

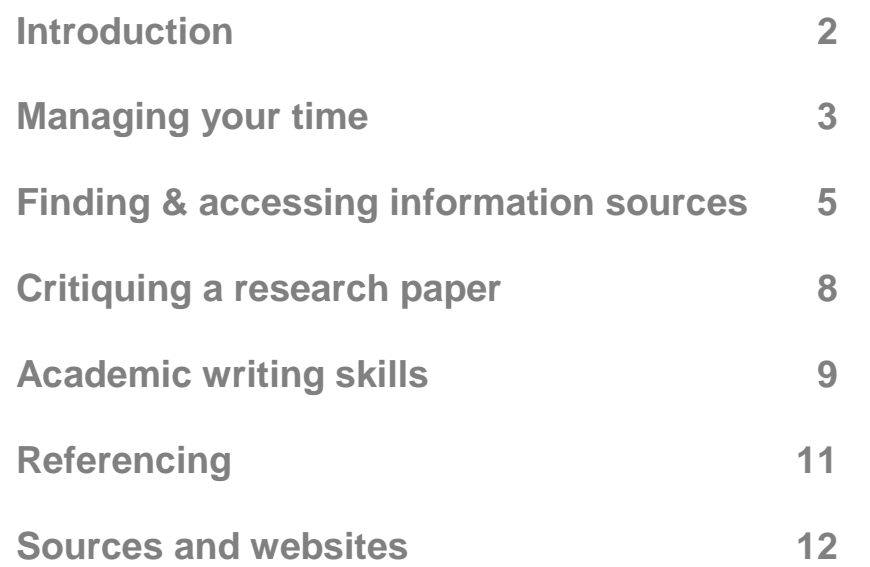

### **Introduction**

This handbook is designed to supplement the Study Skills Training session and provide you with a quick reference guide for a range of areas such as time management and academic writing skills.

For further help and information, please contact your University library, or your Frimley Health Library.

Wexham Park Hospital **Frimley Park Hospital** Tel: 01753 63 4857 Tel: 01276 604819

Email:<wxlibrary@fhft.nhs.uk> Email:<fphlibrary@fhft.nhs.uk>

## **Referencing**

The purpose of referencing is to provide evidence and support your argument, as well as enable readers to locate the original sources. It also helps avoid plagiarism. Remember to:

- Reference the source precisely using whichever referencing system is required for the course/university (e.g. Harvard, APA, MLA)
- When paraphrasing an original source in the text, identify the author and date of publication
- Use quotation marks when using direct quotations in the text
- List all sources used in the bibliography

### **Referencing software**

There is a wide range of reference management software available that can help organise your references and which can be used to quickly insert citations into your text while you are typing. Your university may provide access to a referencing package (e.g. EndNote), but there are also some free applications, e.g.

**MENDELEY** <https://www.mendeley.com/> Compatible with Windows Word 2007, 2010,

2013, and Mac Word 2011; requires a software download to PC and installation of a Word plugin

**REFME** <https://www.refme.com/> No download required; sources are stored online and a RefME app gives the option to manage references on phone and tablet. NB. RefME for Word is only available with RefME Plus (payment required).

### **Common referencing pitfalls**

- Inconsistent use of formatting
- Insufficient breadth of sources (e.g. not enough articles)
- Citing multiple authors without  $et$  al.; missing the full stop after et al.
- Missing out a comma between author and year
- Citing the title of the book or journal in the text

#### **Conclusion**

- Pull together the main points and summarise
- Don't include any new material not already covered

### **Writing style**

There are a few simple strategies to help develop an effective writing style:

#### **Use straightforward language**

Try and use short and simple expressions where possible, rather than overly long phrases, e.g.

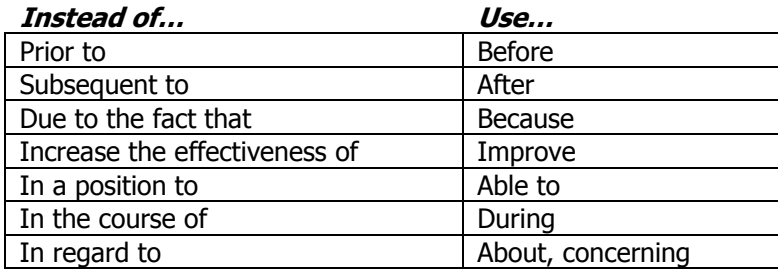

#### **Use short/medium length sentences**

- Each sentence should move logically onto the next
- Paragraphs are collections of sentences on the same theme; begin a new paragraph when refining or elaborating the theme

#### **Signal words**

Signal words or phrases help navigate the reader through your text; they signal what is to come, e.g. an example, a comparison, a contrast, or a continuing description. Examples include:

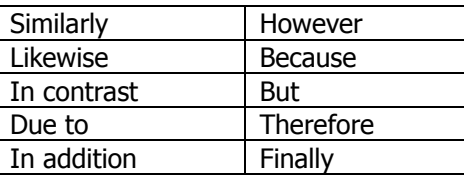

# **Managing your time**

It may be helpful to ask yourself some general questions:

- How many hours do you plan to work each day?
- Do you prefer to study in the morning or in the evenings?
- Will you work mainly at the weekends, or do you want to try and keep them free?

It's also a good idea to arrange a dedicated place to study if possible, which is quiet and away from distractions, and where you have all your study materials to hand.

Break your time down into long term, medium term and short term goals.

### **Setting long term goals**

- Look ahead to when your assignments are due
- What do you want to achieve by the end of the year?
- Think about any other commitments over the next year that might affect your study

### **Setting medium term goals**

- Set some time aside to plan the week ahead
- Use a weekly timetable to plan your studying
- Prioritise your study tasks
- Be flexible and adjust the timetable if needed
- Review your timetable at the end of the week to get an understanding of how your time was spent

### **Setting short term goals**

Using each study session effectively:

- Assemble all the relevant materials (books, notes etc.)
- Vary your study tasks, e.g. alternate reading with note-taking
- Think about how long you can keep working effectively and take short breaks
- Review each session: did you accomplish what you planned? Did you try working too long?

You can also effectively manage your time by selective and active reading.

#### **Selective reading**

- Try and find out which books in your reading list are the most relevant and focus on these first
- Share out the reading with two or three other colleagues on the same course, and feedback to each other on which books are the most useful
- Note which books and articles are mentioned regularly in the literature
- Use the contents page to quickly check whether the book is going to be relevant

#### **Active reading**

**SURVEY** Look at the whole book, chapter or article briefly to get a sense of what it's about

Try to get a sense of the main arguments of the author(s) e.g. by looking in the conclusion section or last chapter

**QUESTION** Decide what is relevant to your work and how much you need to read

> Try and make connections with other material you've already read, e.g. is it making the same argument?

**READ** Read with a purpose, e.g. with your assignment question in mind

#### **Note-making from books and articles**

There are different styles of notes:

- Linear notes using headings, sub-headings, bullet points etc
- *Diagrammatic notes* such as mind maps, where you start with a central idea and extend outwards to map connected themes

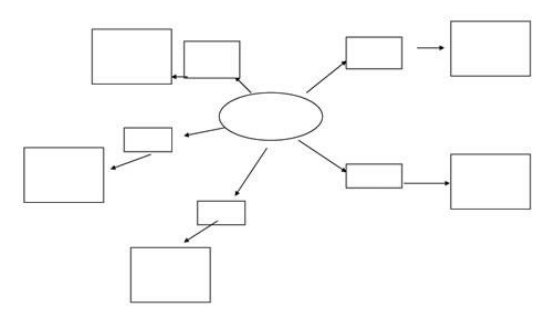

*Diagram taken from MindMaps Unleashed (2016)*

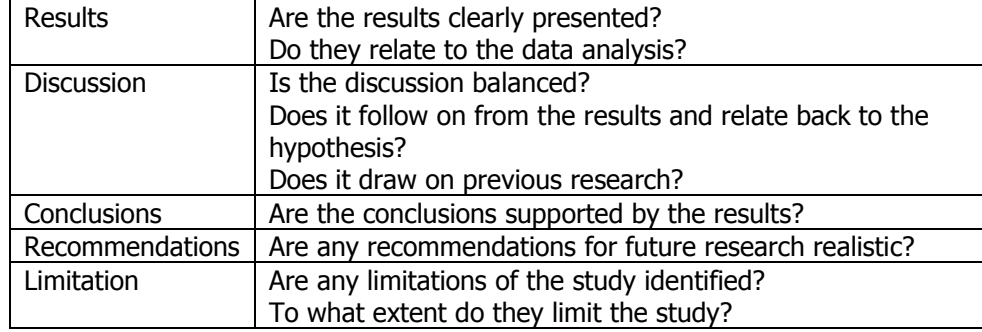

Table adapted from Hurford (2006)

# **Academic writing skills**

#### **Answering the question**

- Read the assignment guidelines carefully to understand what is required
- Distinguish between the broader topic area and the specific question that you will address
- Gather the necessary information first and let the research inform your writing
- Plan the essay using linear notes or a mind map
- Check that you are using sufficient and appropriate examples
- Attempt a first draft, then re-draft as necessary

#### **Introductions**

- State the aim of the assignment
- Give an overview of the essay and topic area
- Define the specific context of the essay and the main points to be discussed

#### **Structuring an argument**

Most essays are an attempt to build an argument that will convince the reader of the author's point of view. The main argument will often be based on a number of supporting arguments, which are dealt with in turn along with any supporting evidence, leading towards the main conclusion.

# **Critiquing a research paper**

When research evidence is published, the journal in which it appears does not automatically indicate the trustworthiness or relevance of the paper. Articles should still be critically appraised so that the reader can reach his/her own judgements. There are a number of tools and checklists to help with appraisal.

CASP (Critical Appraisal Skills Programme) approaches research in 3 steps:

- 1. **Is the study valid?** i.e. is it unbiased?
- 2. **What are the results?** e.g. how much uncertainty is there about the results?
- 3. **Are the results useful?** i.e. how does the evidence apply to your question?

The CASP website provides a number of checklists to help appraise different types of evidence (systematic reviews, RCTs etc.): [http://www.casp](http://www.casp-uk.net/casp-tools-checklists)[uk.net/casp-tools-checklists](http://www.casp-uk.net/casp-tools-checklists)

In addition, it is helpful to consider the following questions:

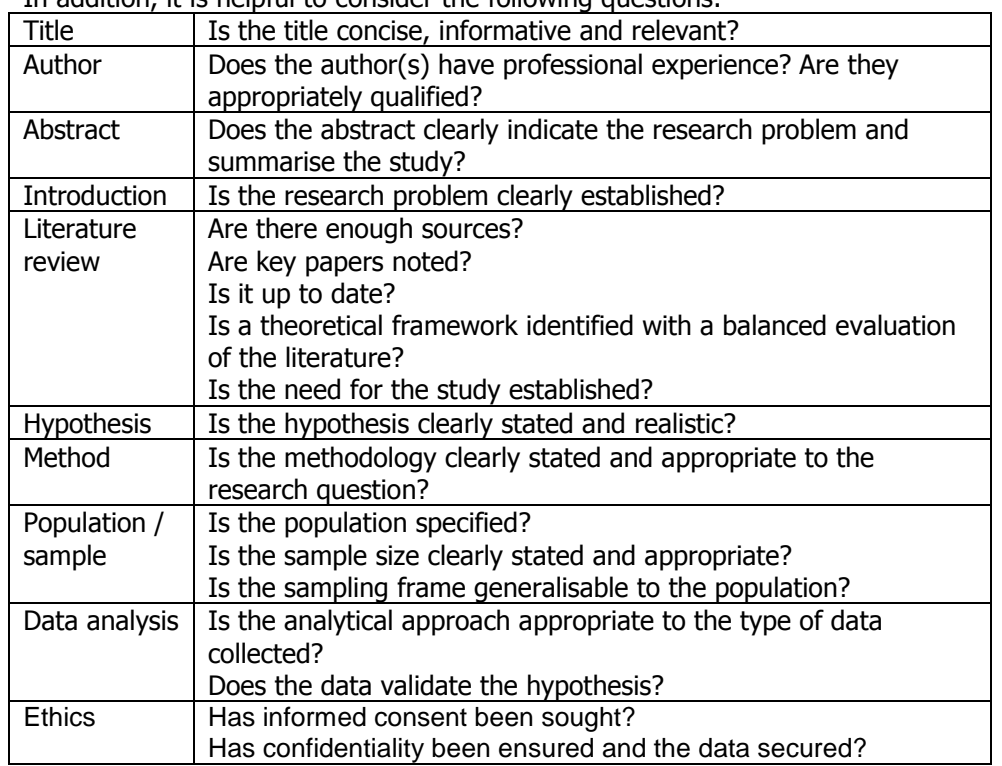

# **Finding & accessing information sources**

#### **Library**

Contact the trust or university libraries for:

- Book loans
- Print journals
- Reference materials
- Services (e.g. document supply, training)
- PCs and study areas

#### **Internet**

Use the internet to access online resources such as:

- Databases (Medline, CINHAL etc.)
- Online publications (e.g. eJournals and eBooks)
- Other online resources (e.g. UpToDate)
- Websites of Professional Bodies
- Patient information sites

#### **OpenAthens Accounts**

To access many of these online resources, you will need an OpenAthens username and password. Go to <https://openathens.nice.org.uk/> to set up an account.

#### **Searching the Databases**

You can access the main databases via the NICE Healthcare Databases Advanced Search (HDAS) page:<https://hdas.nice.org.uk/>

Before searching, it is sometimes useful to break down your topic area / research question into separate terms using a strategy such as PICO:

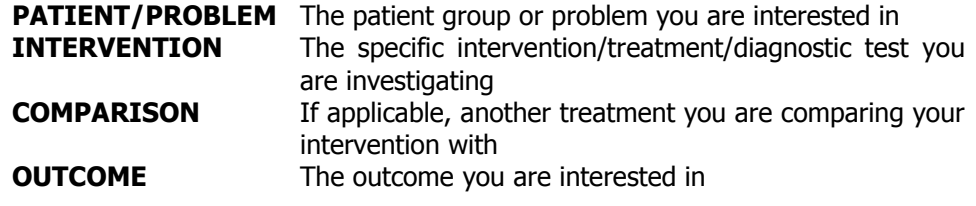

In HDAS, select the most relevant database from the list, enter your first term and click **Search**.

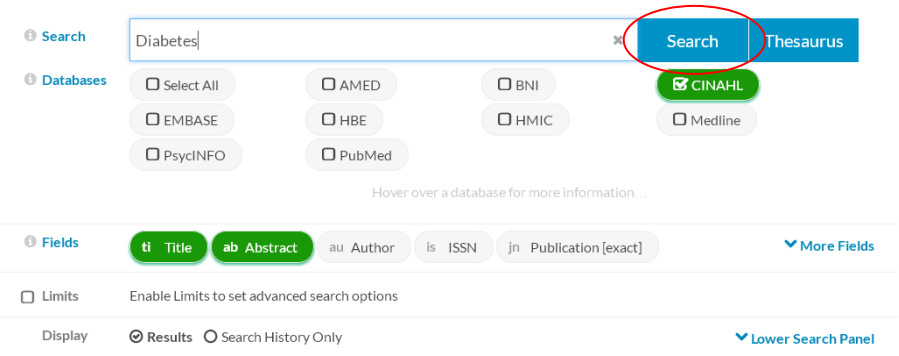

### *SEARCH TIPS*

- **PHRASES** Use inverted commas when entering phrases e.g. "frozen shoulder"
- **PROXIMITY** Use ADJ1 to find results where the terms appear next to each other in any order, e.g. **bone ADJ1 fracture** finds results with bone fracture and fracture bone Use ADJ2, ADJ3 etc. to adjust the number of words in between
- **WILD CARDS** Use \* at the end of a word to search for all words with the same stem, e.g. **pregnan\*** will return results with the words pregnant, pregnancy or pregnancies
- **OR** Use OR where you want either term included in your results, e.g. **oestrogen OR estrogen** will return items with either or both terms
- **AND** Use AND when you want both terms included in your results, e.g. **cancer AND chemotherapy** will only return items with both terms
- **THESAURUS** The thesaurus button (next to **Search**) can be used to find the subject headings used for indexing articles in the database; this helps you find articles that use synonyms for your chosen term

As you carry out further searches with different terms and subject headings, they are added to the search strategy as separate lines, and you can combine the results of each line to create new search rows and combine or narrow your results.

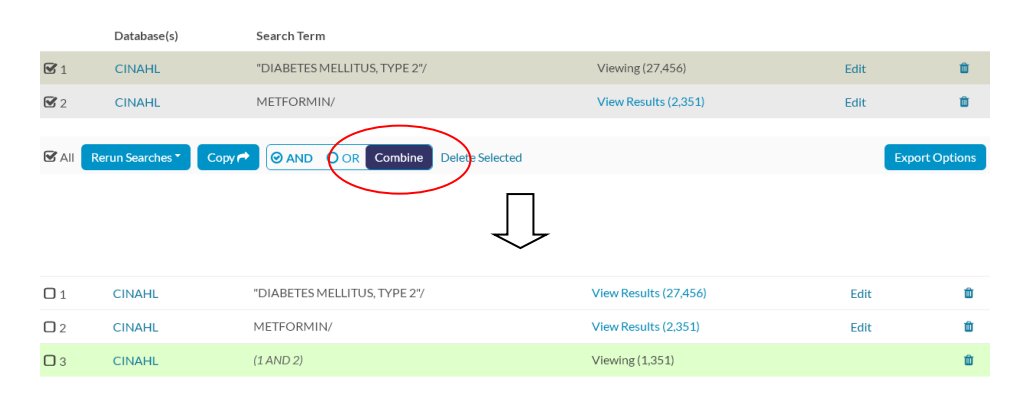

#### **Accessing full-text articles**

When viewed, the results are displayed further down the screen. If an article is available in full-text with your OpenAthens password, there will be a hyperlink in the article description.

If there is no link, it means that there is no access. If you still want to read the whole article, please contact the library with the details and they will try and obtain it for you elsewhere.

#### **Accessing eJournals**

You can also check to see if a particular journal is available with your OpenAthens password. Go to <http://www.library.nhs.uk/booksandjournals/journals/> and sign in with your OpenAthens password. Enter the journal's name in the search field. If available, the journal and direct link will appear e.g.

**British Journal of Nursing** ISSN: 0966-0461 Available from Mark Allen Publishing Limited in CINAHL with Full Text @ Fulltext starts 23/Apr/1992